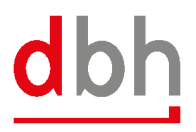

## **Release Notes für ALPO 4.0 - V 4.2.7**

Diese Release Notes beinhalten Fehlerbehebungen und neue Funktionen für die Version **V 4.2.7**. Bei Fragen dazu wenden Sie sich gerne an Ihre:n Ansprechparter:in bei uns oder an unseren Customer Service.

## **NEUE FUNKTIONEN**

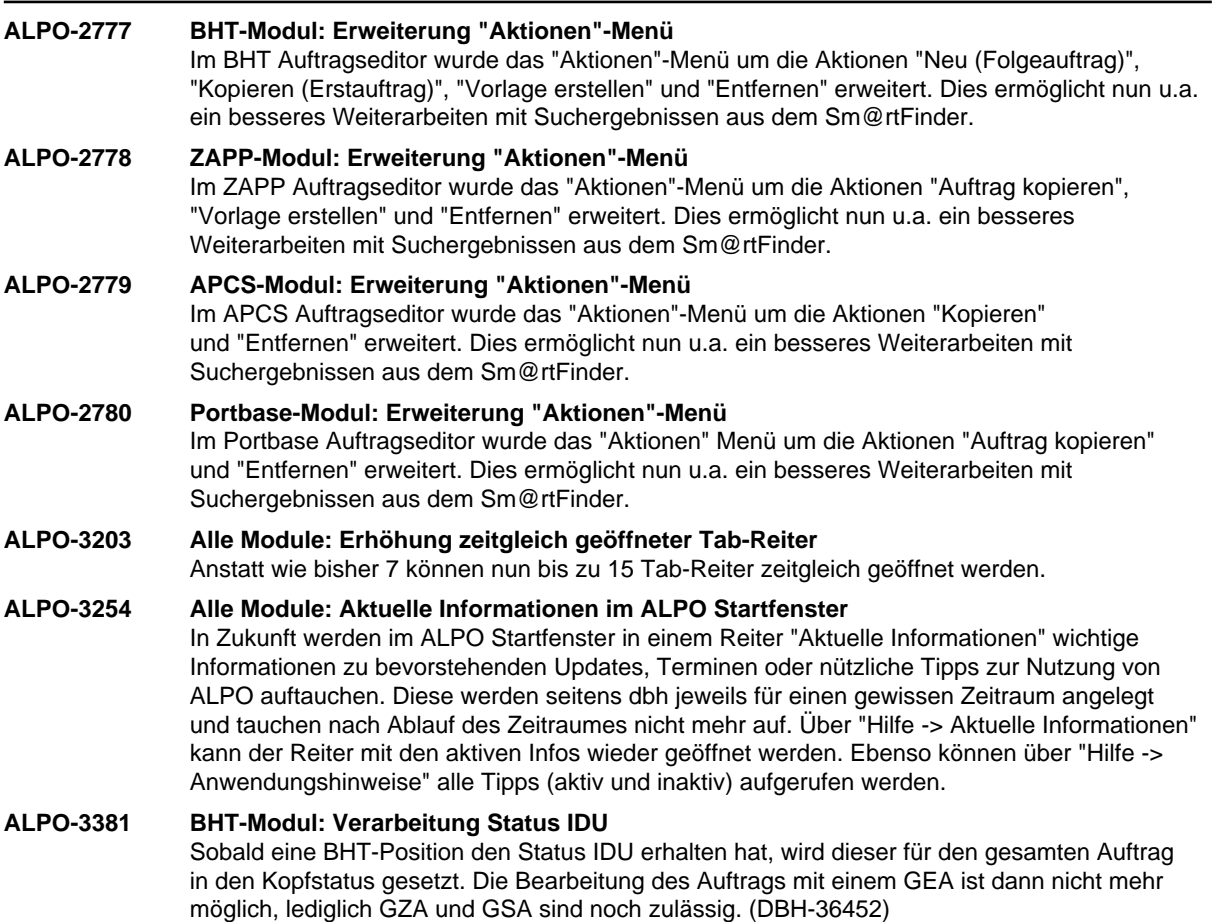

## **FEHLERBEHEBUNGEN**

- **ALPO-3290 BHT-/ZAPP-Modul: Überarbeitung Schiffssuche** Die Schiffssuche im BHT- und ZAPP Modul wurde überarbeitet. Doppelklick auf eine Reise oder Reise markieren und "OK" übernehmen nun die Reisedaten in den Auftrag und schließen das Suchfenster. Markieren einer Reise und "Übernehmen" übernimmt die Reisedaten in den Auftrag, lässt die Schiffssuche jedoch geöffnet.
- **ALPO-3427 ZAPP-Modul: Event-Nachricht "FEH" enthält nun Detaillinformationen** Die ZAPP Eventnachrichten des Typs "FEH" erhalten nun auch Statusdetails, wie die anderen Eventnachrichten.

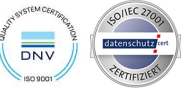

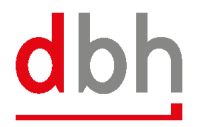

## **ALPO-3471 ZAPP-Modul: Fehlermeldung bei Speichern ohne Formularart**

Wird ein ZAPP-Auftrag ohne eine Eingabe im Feld "Formularart" gespeichert, erhält der Nutzer eine aussagekräftige Fehlermeldung.

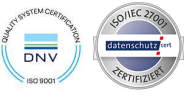